**Licenciatura en Ciencias de la Computación**

# **CloudSim Plus**

**Dra. Elina Pacini**

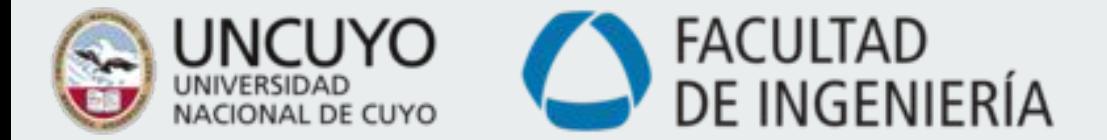

# **CloudSim Plus**

- ★ **CloudSim Plus es un framework de código abierto, que se utiliza para simular la infraestructura y los servicios de computación Cloud. Está escrito íntegramente en Java y se utiliza para modelar y simular un entorno de computación Cloud como medio para evaluar una hipótesis antes del desarrollo de software.**
- ★ **CloudSim Plus permite a un desarrollador ejecutar cualquier modelo de infraestructura Cloud como una simulación de software, para analizar su comportamiento para cargas de trabajo del mundo real.**

# **CloudSim Plus**

**CloudSim Plus permite el modelado y la simulación de las funcionalidades centrales de un Cloud, como son por ejemplo:**

- ★ **la creación de las distintas entidades de un Cloud (centros de datos, máquinas físicas, VMs, etc.)**
- ★ **la ejecución de las colas de trabajos/tareas**
- ★ **políticas de asignación y planificación tanto para las VMs como así también para las tareas**
- ★ **políticas de administración de energía que incluyen migraciones y consolidación de las máquinas virtuales en diferentes hosts, etc.**

# **CloudSim Plus**

**CloudSim Plus permite además:**

- Realizar pruebas de los servicios de aplicaciones en un entorno controlable y **reproducible.**
- ★ **Ajustar los cuellos de botella del sistema antes de implementar las aplicaciones en un Cloud real.**
- ★ **Experimentar con diferentes escenarios en cuanto a rendimiento de recursos y combinación de cargas de trabajo en una infraestructura simulada para desarrollar y probar técnicas de aprovisionamiento de aplicaciones adaptables.**

## **Beneficios**

- ★ **No hay inversión de capital involucrada. Con una herramienta de simulación como CloudSim no hay costos de instalación o mantenimiento.**
- ★ **Fácil de usar y escalable. Puede cambiar los requisitos, como agregar o eliminar recursos, cambiando solo unas pocas líneas de código.**
- ★ **Los riesgos se pueden evaluar en una etapa anterior. En Cloud Computing, la utilización de bancos de pruebas reales limita los experimentos a la escala del banco de pruebas y hace que la reproducción de resultados sea una tarea extremadamente difícil. Con la simulación, se puede probar un producto/aplicación en casos de prueba y resolver problemas antes de la implementación real sin limitaciones.**

## **Modelado en CloudSim**

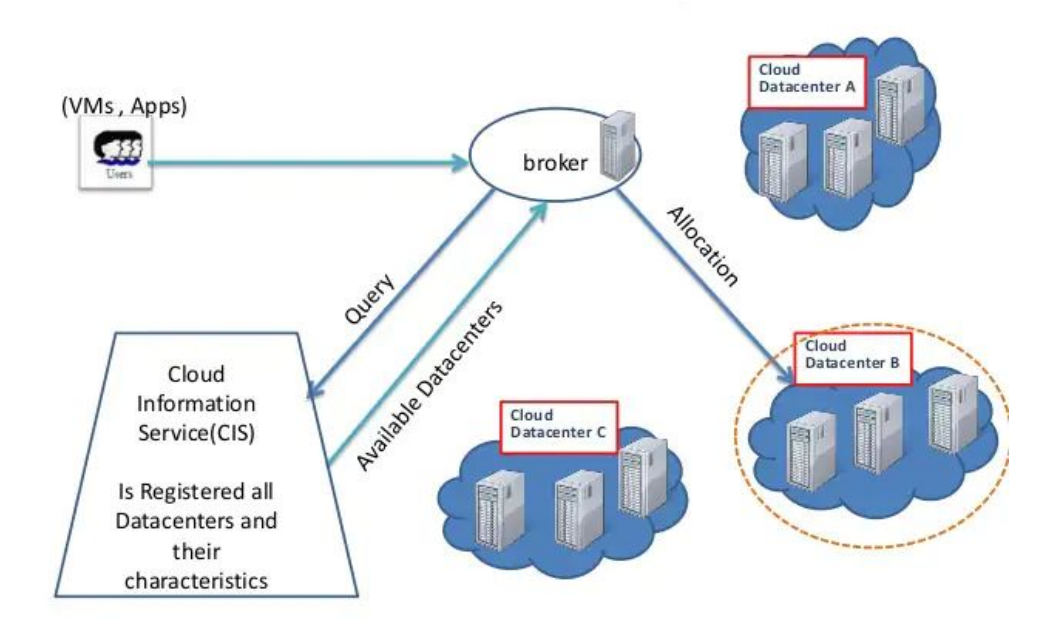

## **Modelado en CloudSim**

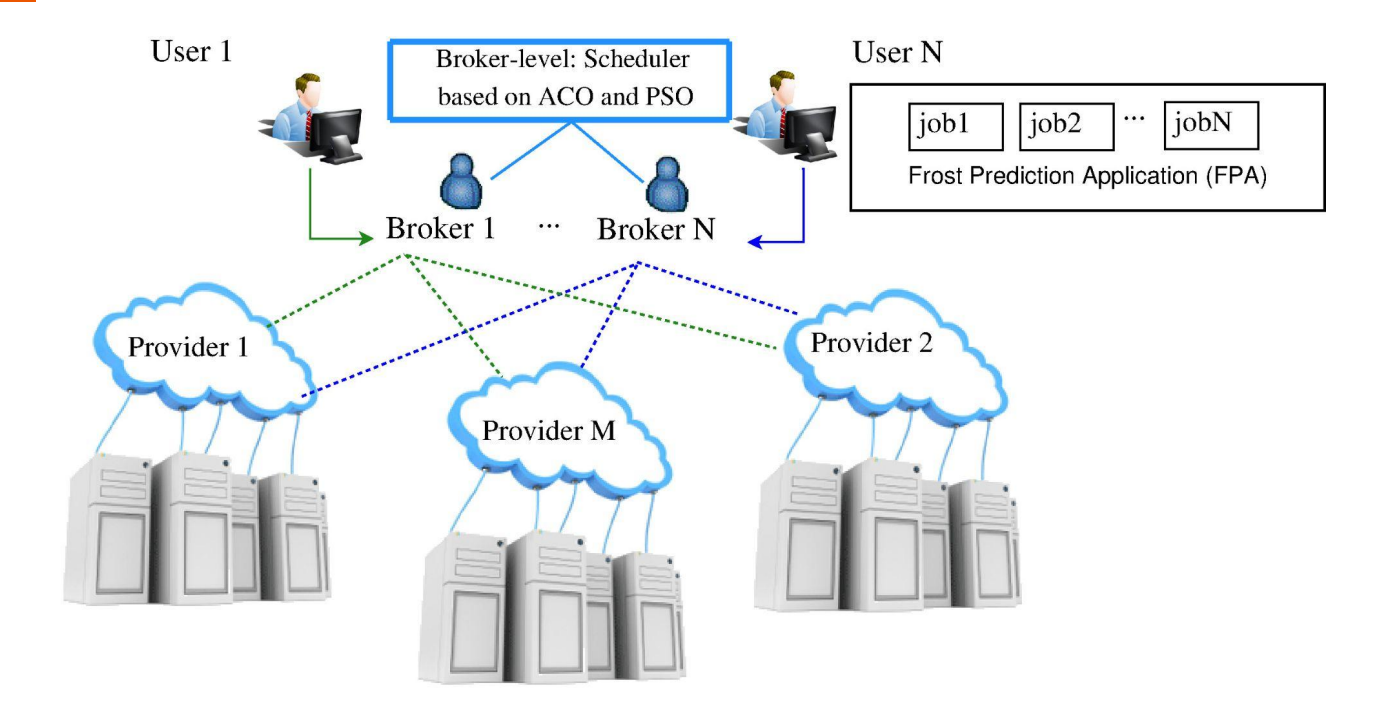

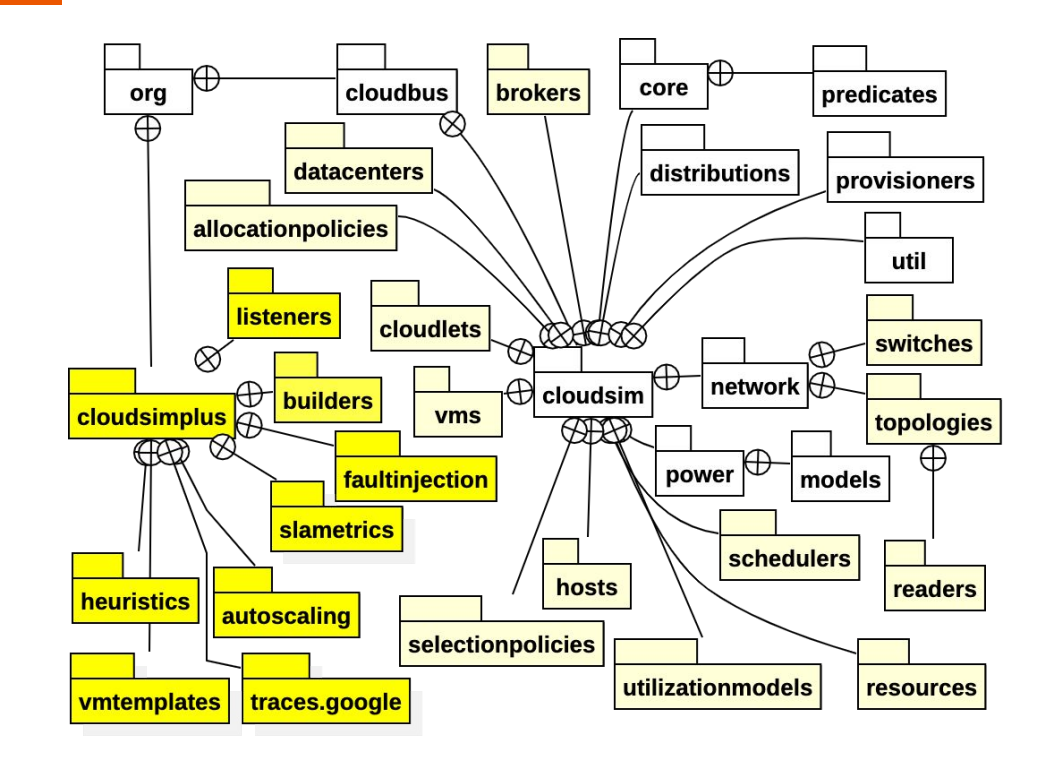

- ★ **distributions: clases que proporcionan generación de números pseudo aleatorios siguiendo las distribuciones estadísticas utilizadas por la API de simulación.**
- ★ **network: clases para modelar la creación y el comportamiento de infraestructuras de red de los centros de datos.**
- ★ **power: clases para modelar consumo de energía.**

- ★ **hosts, datacenters, vms, cloudlets: clases que proveen diferentes implementaciones para Datacenters, Hosts, Vms y Cloudlets (aplicaciones), incluyendo implementaciones de ahorro de energía y componentes de red.**
- ★ **allocationpolicies: clases que proveen mecanismos para un Datacenter de cómo seleccionar los Hosts para alojar o migrar VMs.**
- **brokers:** clases que actúan en lugar de un usuario y atiende sus **requerimientos para la creación/destrucción de VMs. Los brokers pueden implementar algoritmos de toma de decisiones respecto a la asignación de las tareas en una VM específica.**

- ★ **schedulers: clases para planificar la ejecución de múltiples cloudlets dentro de una VM y la ejecución de múltiples VMs dentro de un host. Incluye políticas de tiempo y espacio compartido.**
- ★ **resources: clases que representan recursos Cloud físicos y lógicos como son los discos duros, CPUs (elementos de procesamiento), RAM, BW y archivos de los usuarios.**
- **utilizationmodels:** clases que modelan la utilización de recursos tales **como CPU, RAM y BW, y permiten definir cómo un determinado recurso es usado por una aplicación a lo largo de su ejecución.**

- ★ **listeners: clases usadas para obtener notificaciones durante la ejecución de la simulación y luego monitorear el escenario de simulación. Usando tales características de monitoreo, es posible, por ejemplo, asignar máquinas virtuales a pedido, cuando se cumple una condición específica.**
- ★ **heuristics: clases que proveen la base para implementar heurísticas que podrían usarse para diferentes propósitos, como el mapeo de los cloudlets a las VMS y las decisiones de migración de VMs.**
- ★ **builders: clases que implementan el patrón de diseño Builder, para facilitar la creación de múltiples objetos de simulación como hosts, VMS y cloudlets.**

#### **Clases Principales en CloudSim Plus**

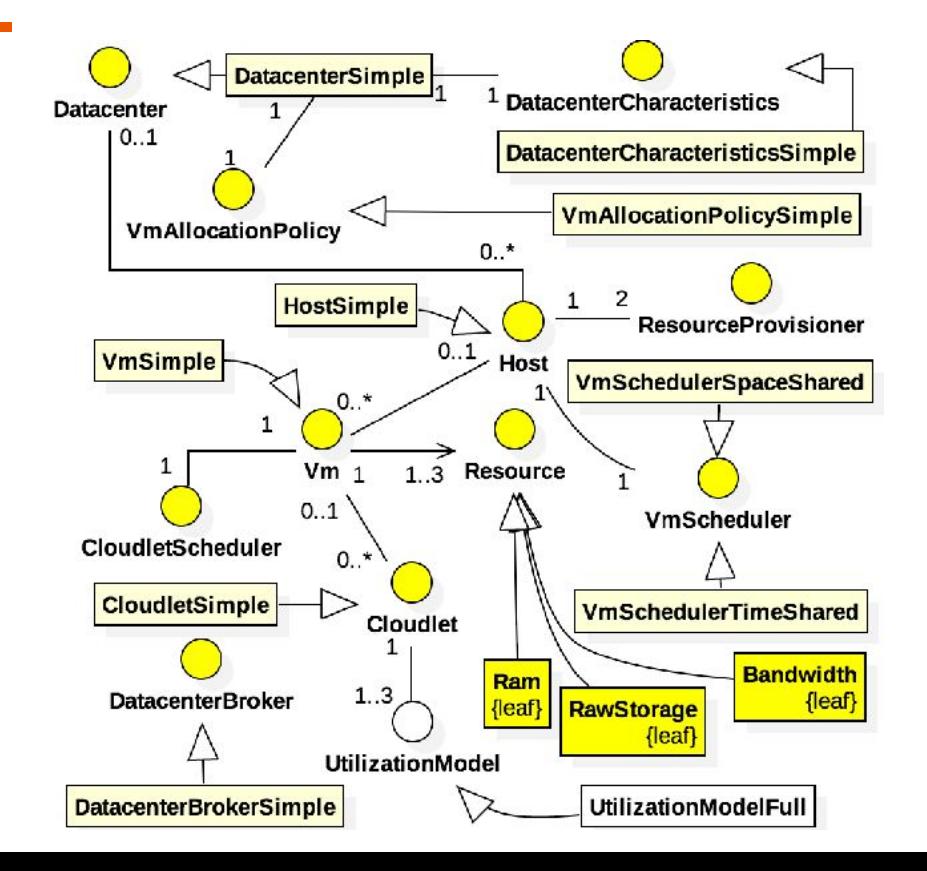

★ **Datacenter, DatacenterCharacteristics y VmAllocationPolicy: un Datacenter contiene un conjunto de máquinas físicas (hosts) que en conjunto proveen la infraestructura básica de un Cloud. Cada Datacenter tiene atributos que definen sus características (costos asociados con los diferentes recursos físicos de sus hosts, arquitectura, SO). Esos atributos son definidos por una clase llamada DatacenterCharacteristics. Para cada Datacenter creado, una instancia de VmAllocationPolicy debe ser definida. Este objeto decide cuál es el host que alojará cada VM.**

- Host, Pe y VmScheduler: un Host representa una máquina física y por cada host **una lista de elementos de procesamiento (PEs) debe ser definida (la cantidad de CPUs de la máquina). Como los Hosts pueden alojar VMs, se requiere de un algoritmo de scheduling que es usado para administrar la ejecución concurrente de múltiples VMs en el los CPUs del Host. Los VmSchedulers que pueden ser usados se basan las políticas de tiempo compartido y espacio compartido**
- **DatacenterBroker: representa un software que actúa en nombre del usuario recibiendo y atendiendo sus solicitudes. Las solicitudes incluyen enviar VMs para que se asignen dentro de algún host de un centro de datos ó enviar CloudLets (aplicaciones) para ejecutarse dentro de algunas de las VMs creadas, tomando decisiones sobre qué VM seleccionar para colocar una tarea dada.**

★ **Vm y CloudletScheduler: un objeto Vm representa una máquina virtual que se ejecuta dentro de un Host y que a su vez ejecutará aplicaciones (Cloudlets). Un CloudletScheduler define cómo se programa la ejecución concurrente de múltiples aplicaciones dentro de una VM. Sigue el mismo razonamiento de VmScheduler y tiene las mismas implementaciones básicas disponibles (tiempo y espacio compartido).**

★ **Cloudlet y UtilizationModel: un Cloudlet representa una aplicación (o tarea) que será ejecutada dentro de una VM. Los cloudlets son definidos de manera abstracta en términos de sus características, como por ejemplo: Nº de millones de instrucciones a ejecutar, número de PE requeridos y modelo de utilización de CPU, RAM y BW. Cada objeto UtilizationModel define cómo un recurso dado será usado por el cloudlet a lo largo de su ejecución. Se implementa un modelo básico llamado UtilizationModelfull, que indica que un recurso disponible dado se usará al 100% todo el tiempo.**

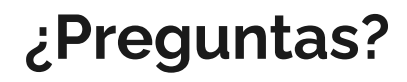

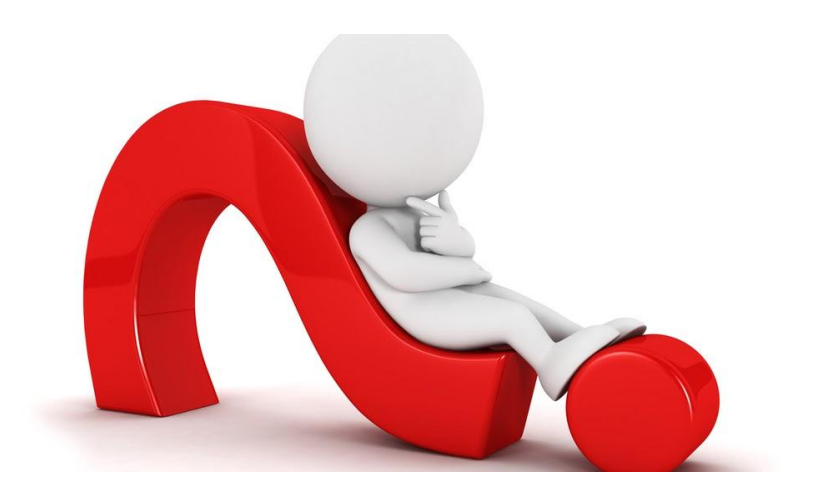